# 1. 1. Reminder: Homework 2 due Sunday & Wednesday<br>1. Recture time: 2:40-4:00PM Monday & Wednesday<br>1. Reminder: Homework 2 due Sunday Sep. 20th<br>1. Reminder: Homework 2 due Sunday Sep. 20th<br>1. How to use Qiskit; Circuit mode 2. 1882 Special Topics in Solid-State Physics<br>
2. How to use 2:40-4:00PM Monday & Wednesday<br>
2. How to use Qiskit; Circuit model and Quantum gates<br>
2. How to use Qiskit; Circuit model and Quantum gates PHY682 Special Topics in Solid-State Physics: Quantum Information Science

Lecture time: 2:40-4:00PM Monday & Wednesday

Today 9/16:

- 
- 

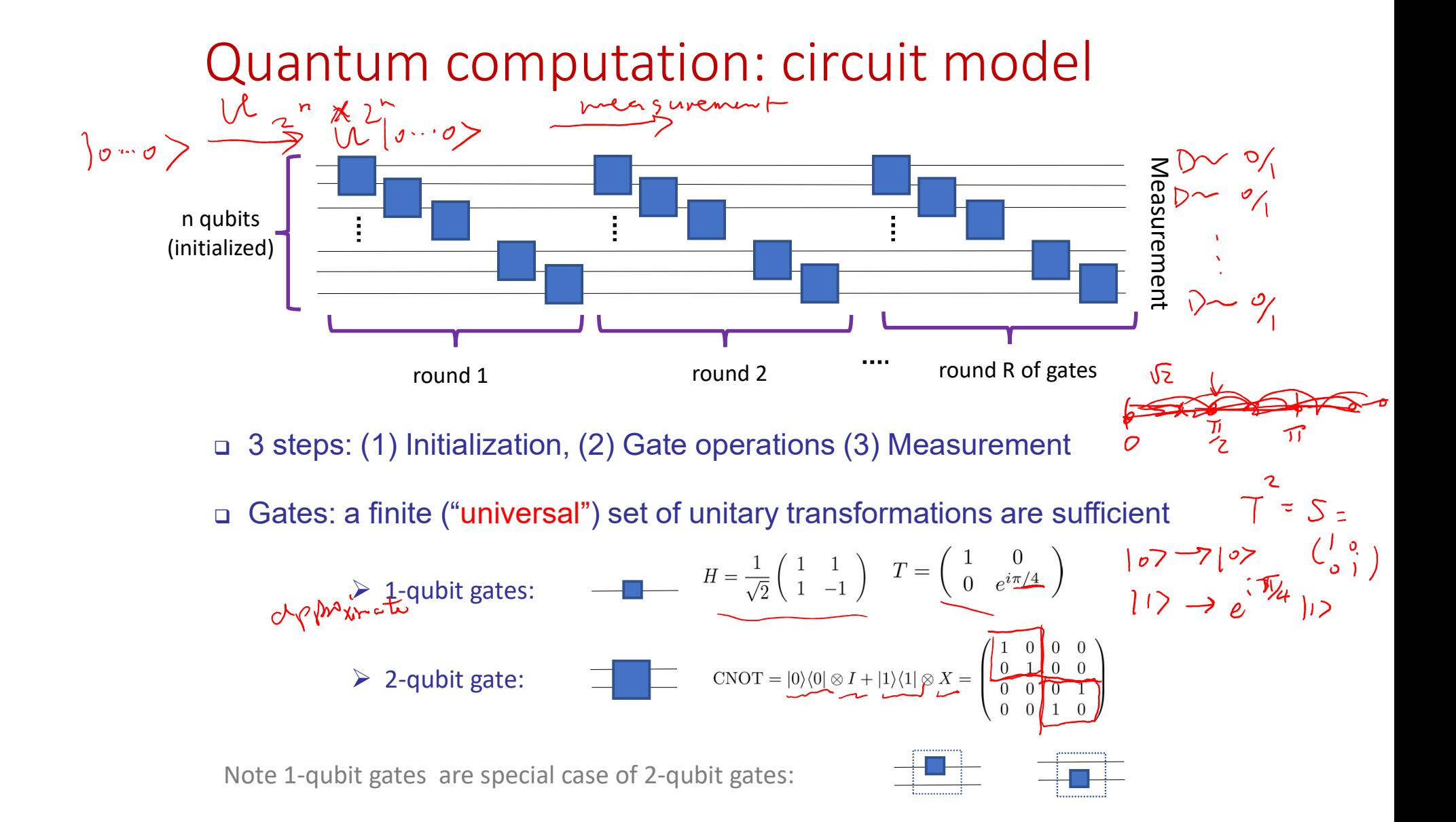

## Universal set of gates (and notations)

Exact universality: able to decompose any unitary to a sequence of gates in the set<br> $(1 - \lambda w - \gamma) = 0$  in the case of  $\frac{1}{2} \int_{0}^{1} \frac{1}{2} \int_{0}^{2} \frac{1}{2} \int_{0}^{1} \frac{1}{2} \int_{0}^{1} \frac{1}{2} \int_{0}^{1} \frac{1}{2} \int_{0}^{1} \frac{1}{2} \int_{0}^{1}$ (i) arbitrary one-qubit rotations u3 and (ii) CNOT:  $CNOT_{12} = \begin{pmatrix} 1 & 0 & 0 \ 0 & 1 & 0 \ 0 & 0 & 1 \end{pmatrix}$  $u3(\theta, \phi, \lambda) = \begin{pmatrix} \cos(\theta/2) & -e^{i\lambda}\sin(\theta/2) \\ e^{i\phi}\sin(\theta/2) & e^{i\lambda+i\phi}\cos(\theta/2) \end{pmatrix}$ CNOT<sub>21</sub> =  $\begin{pmatrix} 1 & 0 & 0 & 0 \\ 0 & 0 & 0 & 1 \\ 0 & 0 & 1 & 0 \\ 0 & 1 & 0 & 0 \end{pmatrix}$  2nd brt<br>  $CQ \sim f \sim 1$ 

 $\Box$  Approximate universality: able to approximate any unitary as close as possible

 $B|och$ 

Example 1: 
$$
H = \frac{1}{\sqrt{2}} \begin{pmatrix} 1 & 1 \ 1 & -1 \end{pmatrix} - \frac{H}{H} = \begin{pmatrix} 1 & 0 \ 0 & e^{i\pi/4} \end{pmatrix} - \frac{1}{T} = \begin{pmatrix} 1 & 0 \ 0 & e^{i\pi/4} \end{pmatrix} - \frac{1}{T} = \begin{pmatrix} 1 & 0 \ 0 & e^{i\pi/4} \end{pmatrix}
$$
  
\nExample 2:  $\frac{W}{\sqrt{W}} = \begin{pmatrix} 1 & 0 & 0 & 0 \ 0 & 1 & 0 & 0 \ 0 & 0 & \frac{1}{\sqrt{2}} & \frac{-1}{\sqrt{2}} \\ 0 & 0 & \frac{1}{\sqrt{2}} & \frac{-1}{\sqrt{2}} \\ 0 & 0 & \frac{1}{\sqrt{2}} & \frac{1}{\sqrt{2}} \end{pmatrix}$   
\nExample 3:  $\frac{H}{\sqrt{2}} = \frac{1}{\sqrt{2}} \begin{pmatrix} 1 & 1 \ 1 & -1 \end{pmatrix}^2$  Toffoli = C<sup>2</sup> - X (Control-Control-NOT)  
\nExample 3:

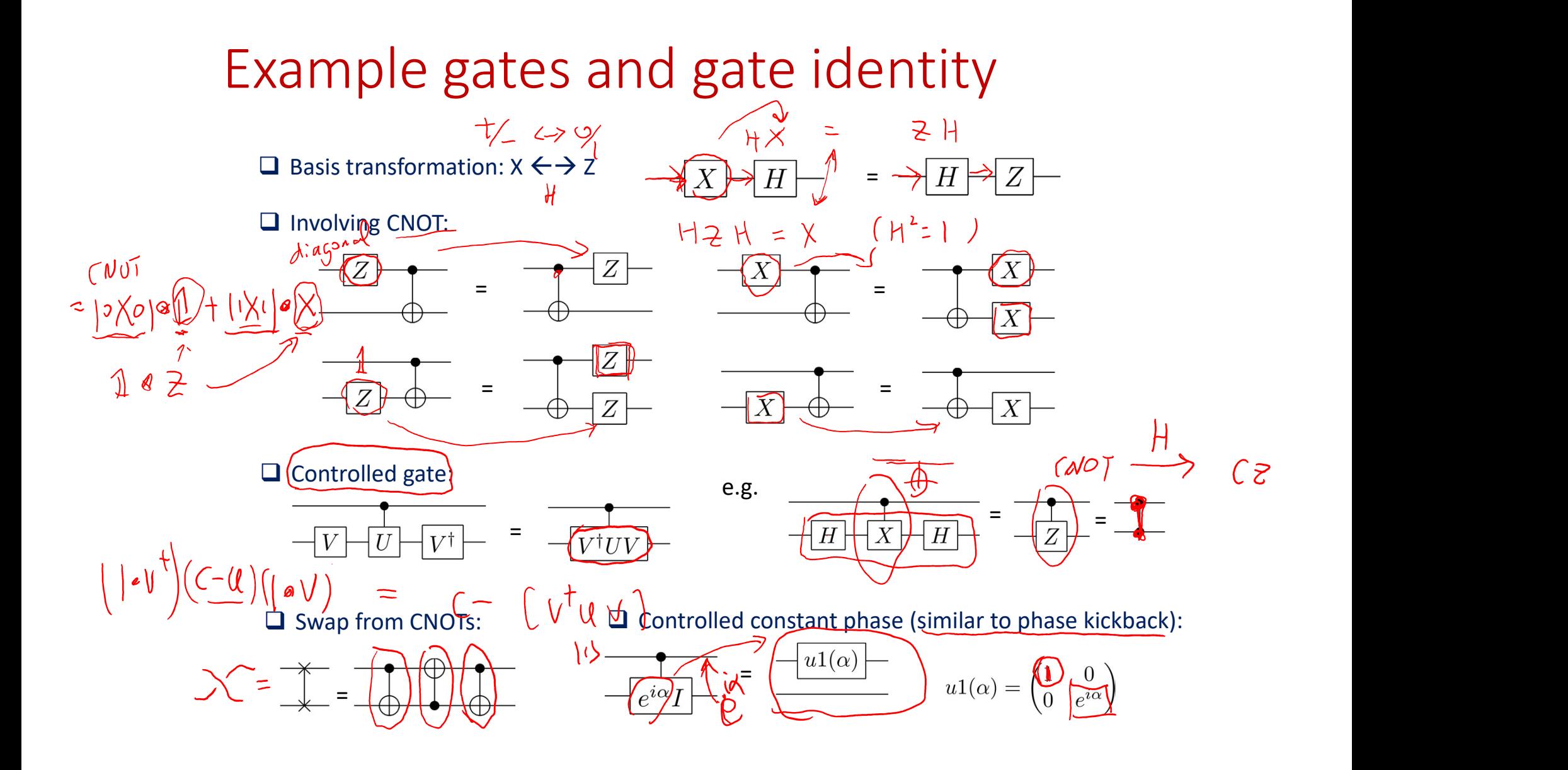

#### Multiqubit gates from standard set

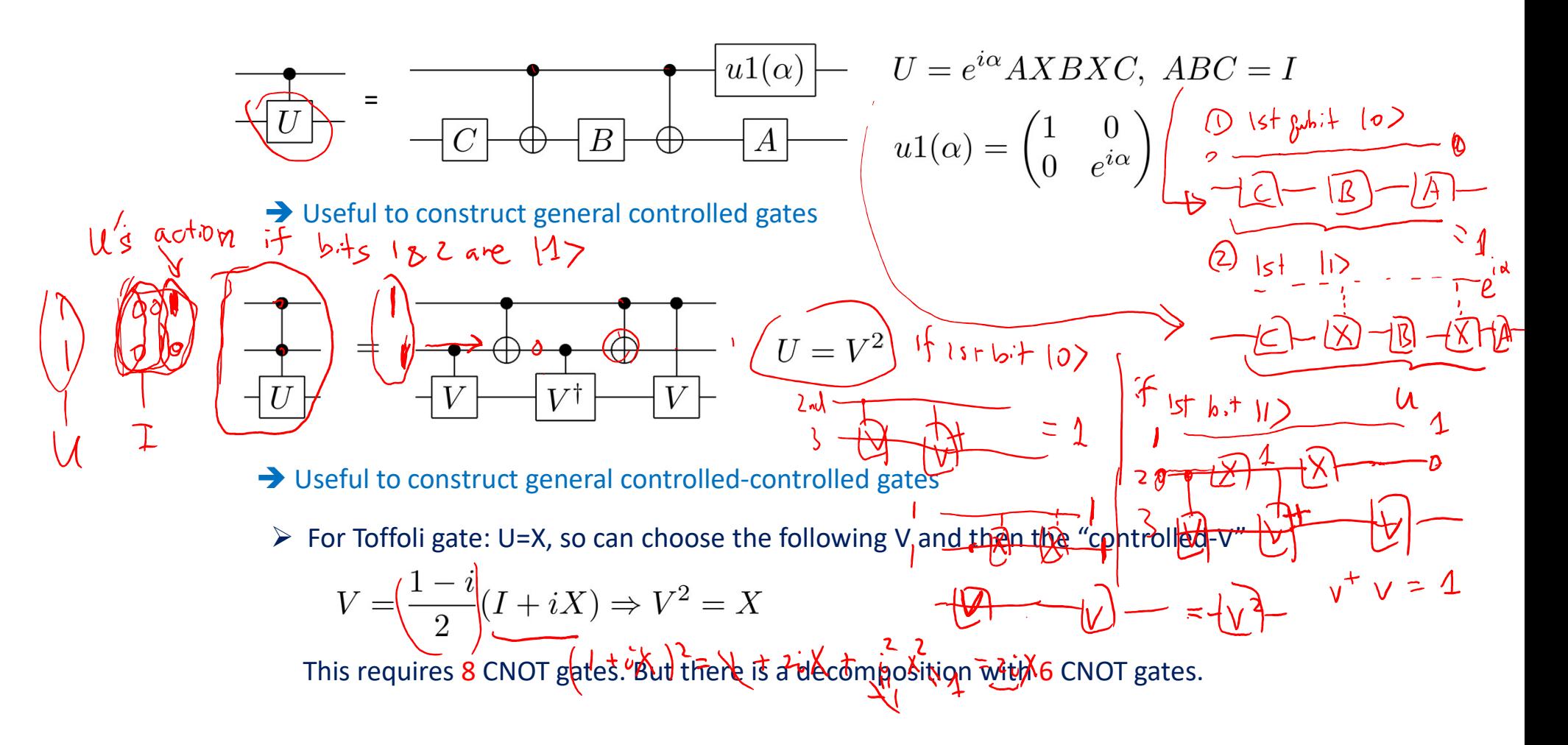

## Toffoli gate with 6 CNOTs\*

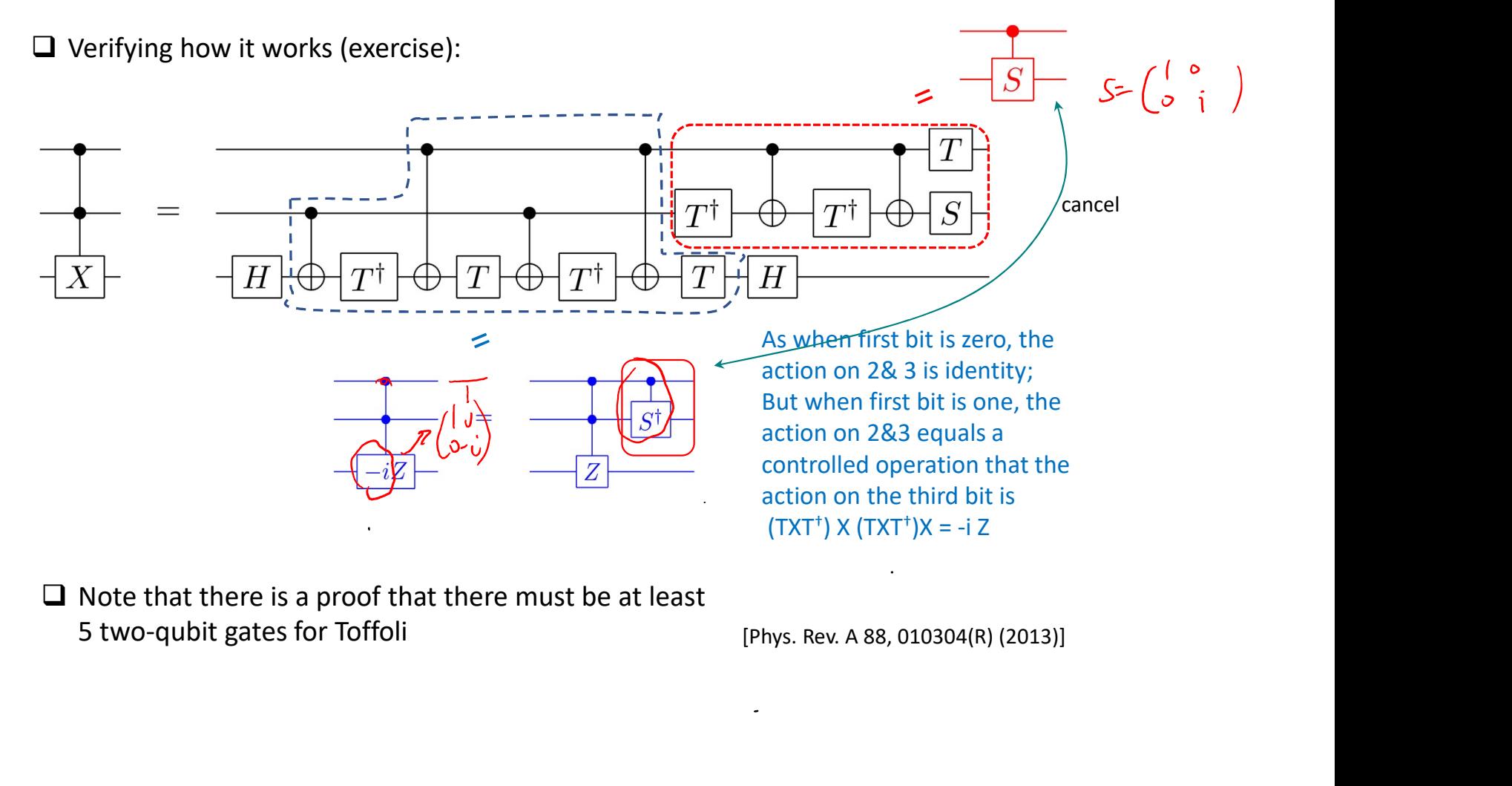

 $\Box$  Note that there is a proof that there must be at least

#### C^n(U) n-qubit controlled unitary\*

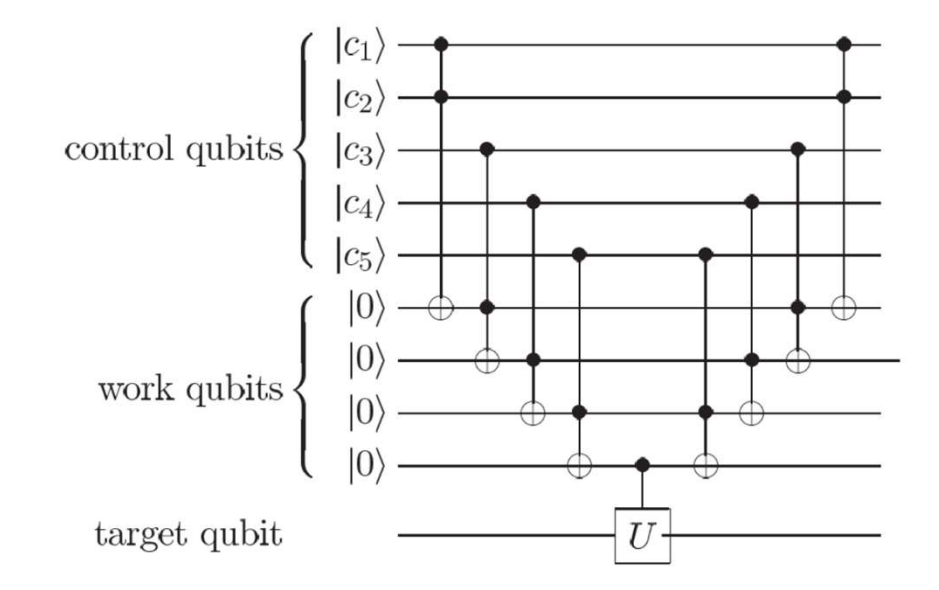

Figure 4.10. Network implementing the  $C<sup>n</sup>(U)$  operation, for the case  $n = 5$ .

#### Qiskit gate set: single qubits

**a** u gates:<br> **u3**(angle1,angle2,angle3)  $u3(\theta, \phi, \lambda) = \begin{pmatrix} \cos(\theta/2) & -e^{i\lambda} \sin(\theta/2) \\ e^{i\phi} \sin(\theta/2) & e^{i\lambda + i\phi} \cos(\theta/2) \end{pmatrix}$ u3(angle1,angle2,angle3)

$$
\text{u2}(\text{angle1}, \text{angle2}) \qquad \qquad u2(\phi, \lambda) = u3(\pi/2, \phi, \lambda) = \frac{1}{\sqrt{2}} \begin{pmatrix} 1 & -e^{i\lambda} \\ e^{i\phi} & e^{i(\phi + \lambda)} \end{pmatrix}
$$

**QISKIT gate: QATE SET: SINGIC QUDITS**  
\n**Q u gates:**  
\n**u3(angle1, angle2, angle3)** 
$$
u3(\theta, \phi, \lambda) = \begin{pmatrix} \cos(\theta/2) & -e^{i\lambda} \\ e^{i\phi}\sin(\theta/2) & e^{i\lambda + i\phi} \end{pmatrix}
$$
\n**u2(angle1, angle2)** 
$$
u2(\phi, \lambda) = u3(\pi/2, \phi, \lambda) = \frac{1}{\sqrt{2}} \begin{pmatrix} 1 & 0 \\ e^{i\phi} & e^{i\lambda} \end{pmatrix}
$$
\n**u1(angle1)** 
$$
u1(\lambda) = u3(0, 0, \lambda) = \begin{pmatrix} 1 & 0 \\ 0 & e^{i\lambda} \end{pmatrix}
$$
\n**Q Identity gate: iden = u0**  
\n**Q W1(0) u0(0) u1(0, 0, 0)**  
\n**Q Pauli gates: x, y, z; Hadamard: h; q h q h q h u1(ts) **u1(ts)** u2(0, 0, 0)**

**D** Pauli gates: x, y, z; Hadamard: h; phase gate: s and its inverse: sdg, T gate: t and its inverse: tdg, X,Y,Z rotations: rx(angle, qubit), ry and rz

# Qiskit gate set: multiple qubits  $Qiskit gate set: multiple qubits\n\nControlled-NOT gate: ex(control, target)\n\nControlled-Y and -Z gates: cy(control, target)\n\nControlled-Hadamard gate: ch(control, target)\n\nControlled-Rotation gate: crz(angle, control, target), and crx, cry\n\nControlled-U1 gate: cuf/angle control, target) [useful in OET]\n\nControlled-U1 gate: cuf/angle control, target] [useful in OET]\n\n$

Controlled-NOT gate: cx(control, target)

Controlled-Y and -Z gates: cy(control, target), cz(control,target) Controlled-Y and -Z gates: cy(control, target), cz(control, target)<br>
Controlled-Hadamard gate: ch(control, target)<br>
Controlled-Rotation gate: crz(angle, control, target), and crx, cr<br>
Controlled-U1 gate: cu1(angle, control

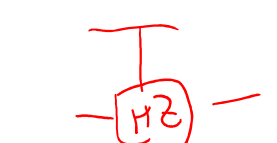

Controlled-Rotation gate: crz(angle,control, target), and crx, cry Controlled-Hadamard gate: ch(control, target)<br>
Controlled-Rotation gate: crz(angle,control, target), and crx, cry<br>
Controlled-U1 gate: cu1(angle,control, target) [useful in QFT]<br>
Controlled-U3 gate: cu3(angle1,angle2,angle

Controlled-U1 gate: cu1(angle,control, target) [useful in QFT]

Controlled-U3 gate: cu3(angle1,angle2,angle3,control, target)

Swap gate: swap(qubit1, qubit2)

#### Other operations

Measurement: measure(qubit, classical outcome)

Reset qubit to 0: reset(qubit)

Conditional operations (on classical outcome):

e.g. qc.measure(q,c) qc.x(q[0]).c\_if(c,0) #apply X to q[0] if c is 0

#### Comment: Euler rotation and u3 gate

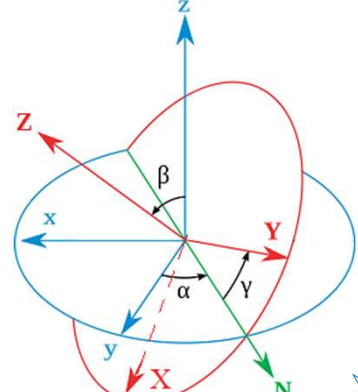

$$
U(\alpha, \beta, \gamma) = R_Z(\gamma) R_N(\beta) R_z(\alpha)
$$

$$
R_Z(\gamma) = R_N(\beta) R_z(\gamma) R_N(\beta)^{-1}
$$

$$
R_N(\beta) = R_z(\alpha) R_y(\beta) R_z(\alpha)^{-1}
$$

$$
U(\alpha, \beta, \gamma) = R_z(\alpha) R_y(\beta) R_z(\gamma)
$$

 $\triangleright$  We also include an arbitrary overall phase in the unitary group and for one qubit:  $e^{i\delta}U(\alpha,\beta,\gamma)$  $\triangleright$  IBM's u3 gate by taking)

#### Measurement

**I** In IBM, Google or Rigetti, the measurement is done in 0/1 basis, e.g.  $\left( \begin{array}{cc} \sqrt{2} & \sqrt{2} \\ \sqrt{2} & \sqrt{2} \end{array} \right)$ >>> qc.measure(q,c) **IORO SUPPER AT UP OF A SUPPER AT A SOLUTE TO PARALLY CONDUCT**<br>
In DEM, Google or Rigetti, the measurement is done in 0/1 basis, e.g.<br>  $\sqrt[n]{\frac{1}{2}} \begin{cases} 2 \leq |\sqrt{9} \sqrt{3}|^2 \\ |\zeta_+ \rangle = U_{\xi} |0 \rangle, |\zeta_- \rangle = U_{\xi} |1 \rangle \end{cases}$ <br>
In order

A We first apply inverse of U (i.e. U<sup>+</sup>) before measuring in 0/4 basis  $\frac{1}{\sqrt{1-\frac{1}{n}}}$ 

$$
|\psi\rangle \left(\underbrace{\uparrow\downarrow}_{\text{S}\pm}\right) \qquad \equiv \qquad |\psi\rangle \left(\underbrace{\text{U}^{\dagger}}_{\text{O}/1}\right) \underbrace{\uparrow\downarrow}_{\text{O}/1}
$$

[If one cares about the exact post-measurement s, e.g.<br>  $\sqrt[n]{\frac{1}{s}} \begin{cases} \begin{cases} 1 & \text{if } s \leq k \\ 0 & \text{if } s \leq k \end{cases} \end{cases}$ <br>  $\left\{\begin{cases} \begin{cases} 1 & \text{if } s \leq k \\ 0 & \text{if } s \leq k \end{cases} \end{cases}\right\}$ <br>
Sisis<br>
IIf one cares about the<br>
state being in the space,<br>
one should apply U after<br>
the mea one should apply U after the measurement to undo the basis change  $\overline{U}^{\dagger}$  earlier]

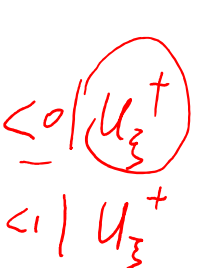

 $\Box$  How to measure a single-qubit operator  $\bigcirc$  (unitary and Hermitian, thus O<sup>2</sup>=I) and leave the output in the eigenstate?<br>  $\int_{\text{max}} \rho_{\text{max}} \rho_{\text{max}} \rho_{\text{max}}$ 

$$
\left(\begin{array}{c}\n\vert 0 \rangle & \hline \\
\hline\n\vert H \vert & \hline \\
\hline\n\vert \psi_{\rm in} \rangle & \hline \\
\hline\n\end{array}\right)
$$

#### Principle of Deferred Measurement

 $\Box$  Measurement can be moved to the end of the circuit; if measurement results are used to classically control some operation, it can be replaced by controlled operation

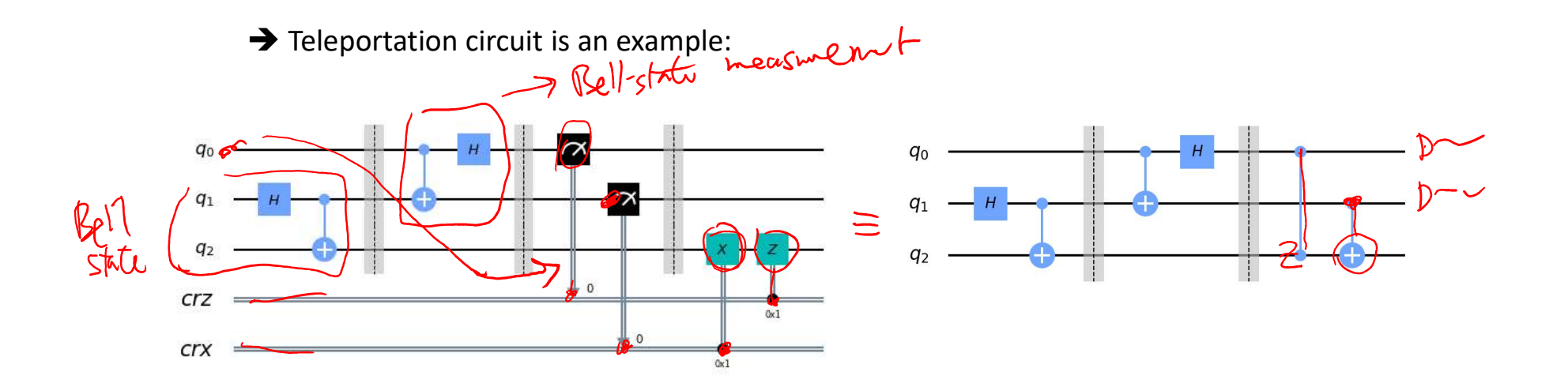

# Comments: Clifford gates and Gottesman-Knill no go theorem\* Theorem 10.7: (Gottesman–Knill theorem) Suppose a quantum ford gates and Gottesman-Knill<br> **k**<br>are those that transform a Pauli product σ to another<br>Prator σ':<br> $U_C \sigma U_C^{\dagger} = \sigma'$

 $\Box$  Clifford gates U<sub>c</sub> are those that transform a Pauli product  $\sigma$  to another Pauli product operator σ':

$$
U_C \,\sigma \, U_C^\dagger = \sigma'
$$

- computation is performed which involves only the following elements: state preparations in the computational basis, Hadamard gates, phase gates, controlled-NOT gates, Pauli gates, and measurements of observables in the Pauli group (which includes measurement in the computational basis as a special case), together with the possibility of classical control conditioned on the outcome of such measurements.
- $\rightarrow$  Such a computation may be efficiently simulated on a classical computer.

## Qiskit tutorial: summary of Q operations

https://qiskit.org/documentation/tutorials/circuits/3\_summary\_of\_quantum\_operations.html

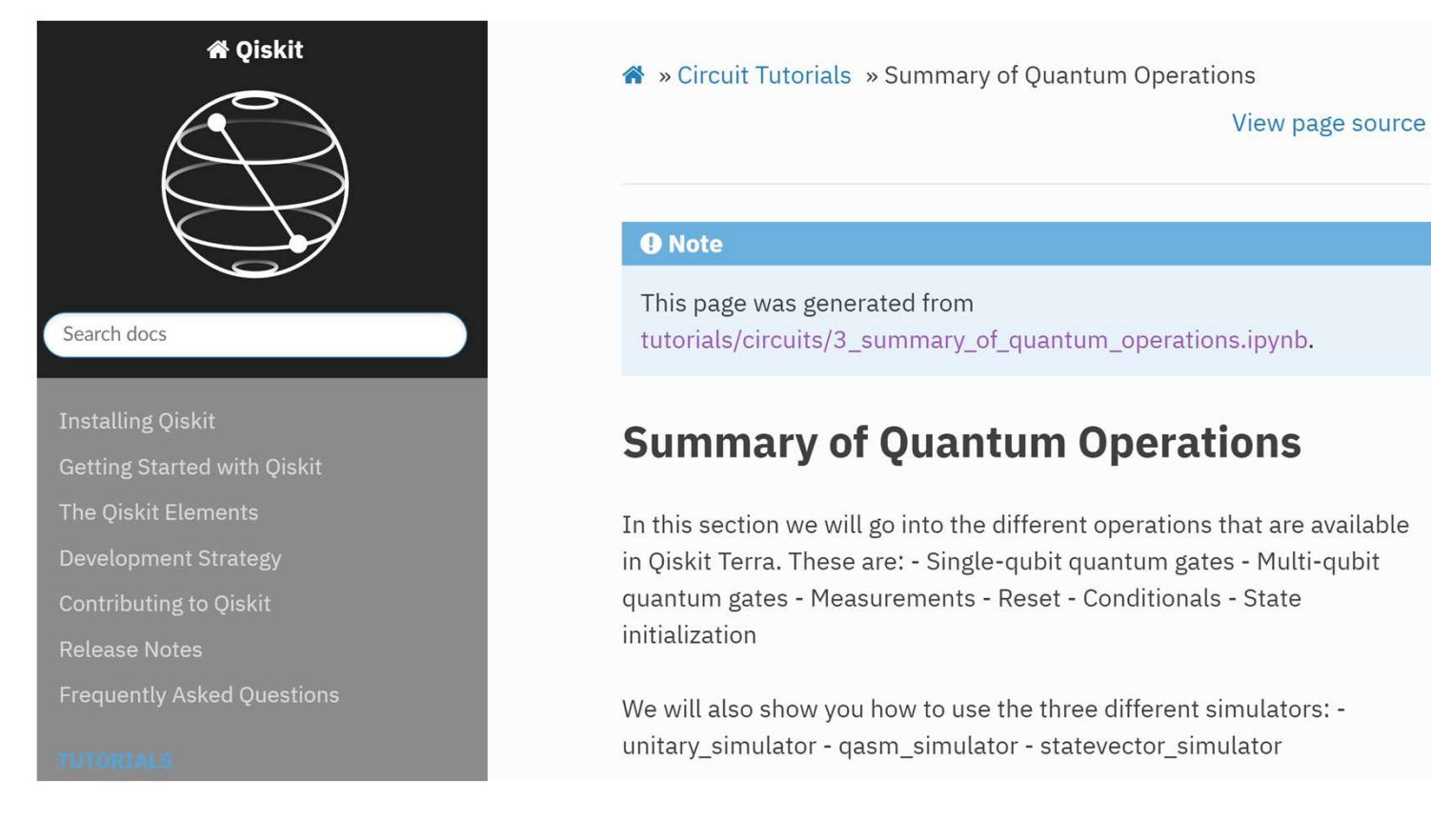

#### Do Notebook on gates

#### Do Poll

**IDENTIFYTHON CONTROLL CONTROLL CONTROLL CONTROLL CONTROLL CONTROLL CONTROLL CONTROLL CONTROLL CONTROLL CONTROLL CONTROLL CONTROLL CONTROLL CONTROLL CONTROLL CONTROLL CONTROLL CONTROLL CONTROLL CONTROLL CONTROLL CONTROLL C** O Notebook on gates<br>
O Poll<br>
Do you now feel comfortable with running the<br>
lpython/Jupyter Notebook?<br>
(a) Yes<br>
(b) I may need to more time; but I am optimistic<br>
(c) No Sha<br>
(b) Poll<br>
(b) You now feel comfortable with running the<br>
(b) I may need to more time; but I am optimistic<br>
(c) No<br>
(h) I may need to more time; but I am optimistic<br>
(c) No<br>
(h) I may need to more time; but I am optimi

- 
- 
- 

O Notebook on gates<br>
O Poll<br>
Do you now feel comfortable with running the<br>
lpython/Jupyter Notebook?<br>
(a) Yes<br>
(b) I may need to more time; but I am optimistic<br>
(c) No<br>
Mhich do you prefer when you need to run Qiskit<br>
oteb Which do you prefer when you need to run Qiskit notebooks? Do you now feel comfortable with running the<br>
Ipython/Jupyter Notebook?<br>
(a) Yes<br>
(b) I may need to more time; but I am optimistic<br>
(c) No<br>
Which do you prefer when you need to run Qiskit<br>
notebooks?<br>
(a) Install Python &

- laptop/desktop
- 
- 

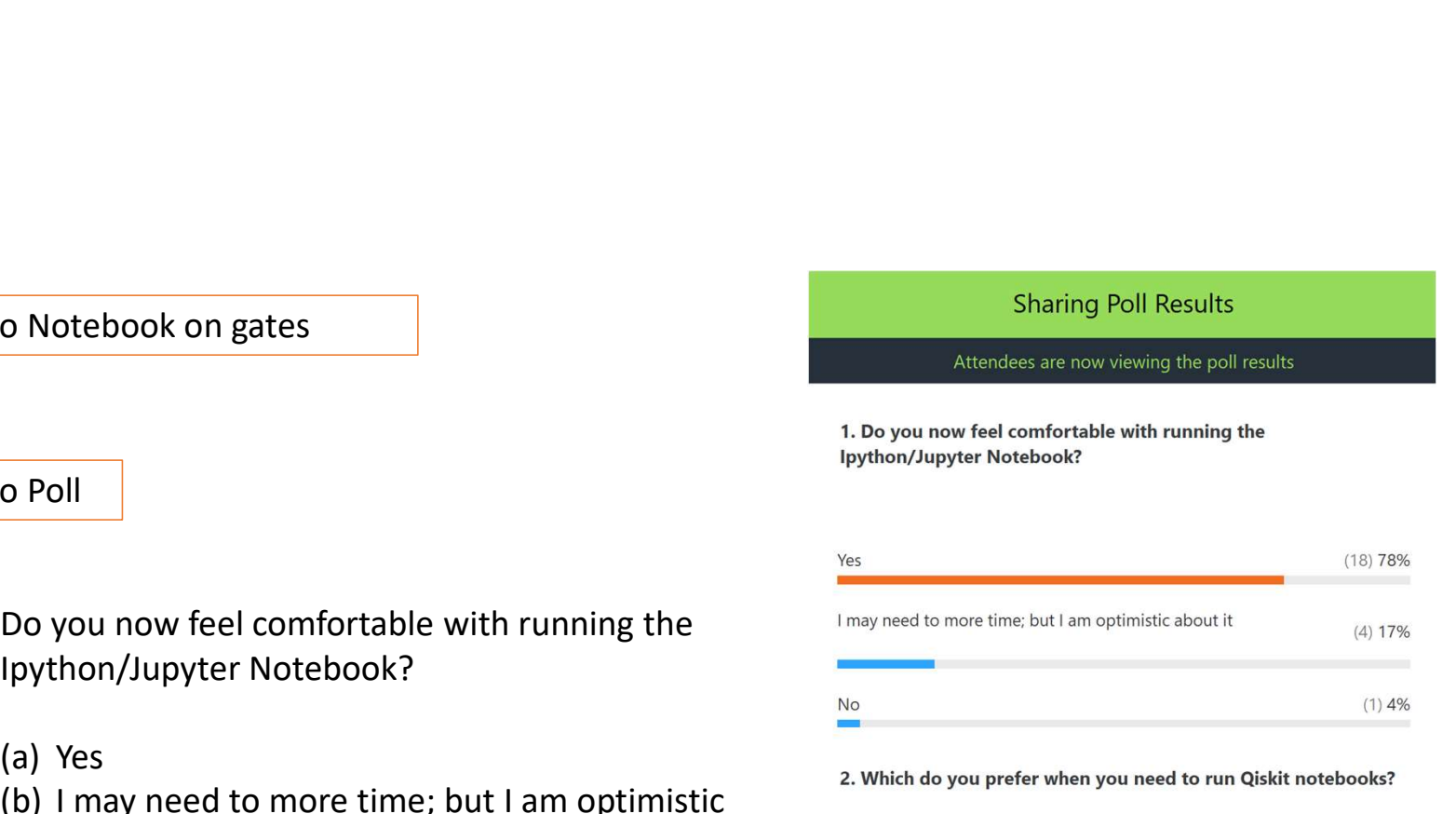

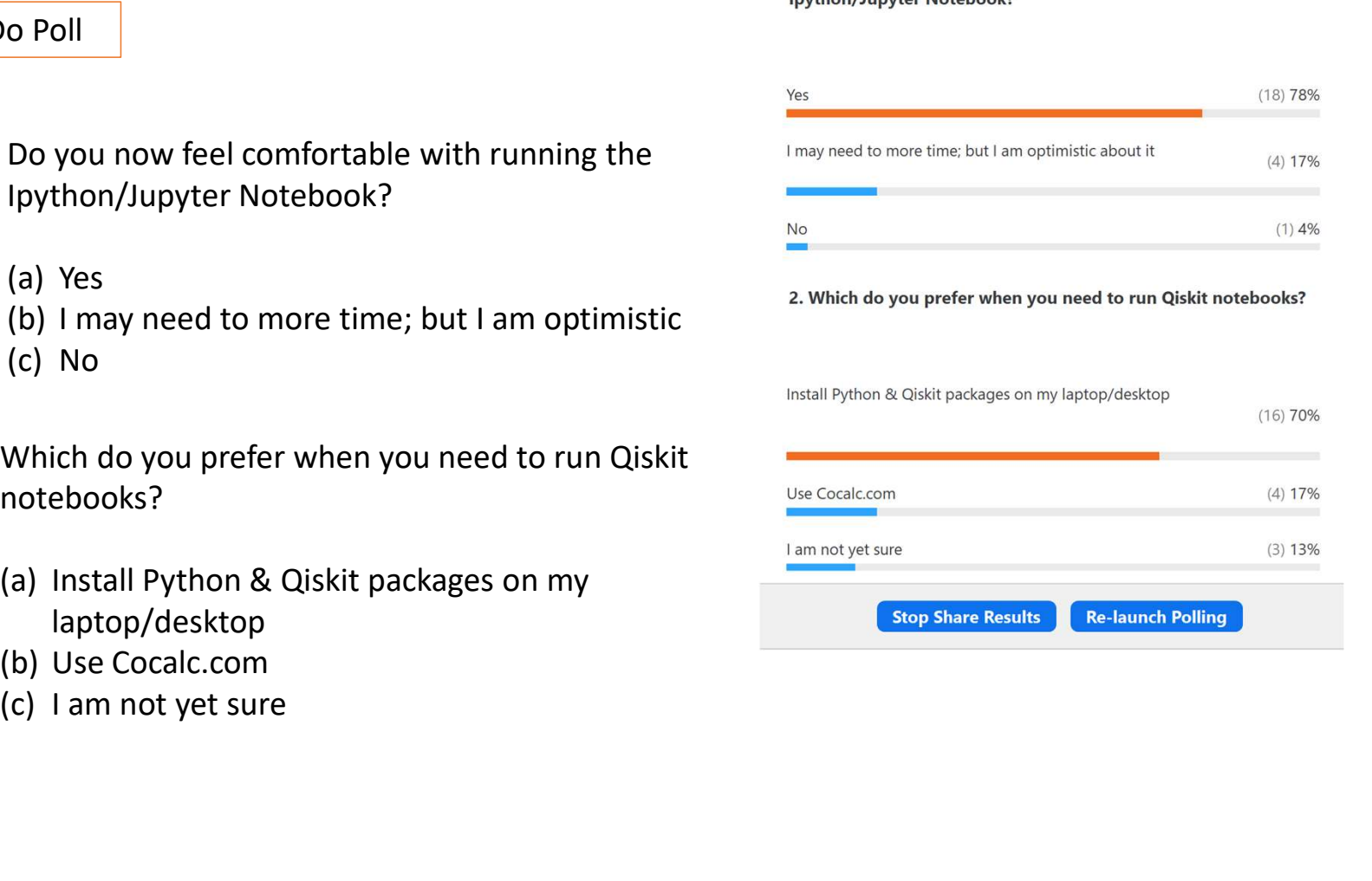